## **SpecWriter Data**

**Form Version:** 10/17/2017 4:06:21 PM **Project Database:** WESSQL6.MEPS\_V2 **Report Type:** Full Detail Language: English

**Spec Label:**

**This is the cover page. Additional contents currently project specific.**

**Full Detail Spec MEPS\_V2 Other Medical Expenses (OM) Section** 01 Box = BOX\_00, BOX\_10, BOX\_20, BOX\_30, BOX\_40, BOX\_50, BOX\_60  $02$  Loop = LOOP\_ $10$  $03$  End Loop = END\_LP10 04 Single Select = OM10, OM30, OM40, OM50, OM60, OM70 10 Multiple Select with Fill in Answer Text = OM80 23 Text Field = OM90 24 Information Screen = OM20 Grid Type  $1 = OM80$ **Route Details: BOX\_00 (OM1005) Item Type:** Route **Type Class:** If Then Context header display instructions: Display PERS .FULLNAME, PRND.BEGREFMM, PRND.BEGREFDD, PRND.ENDREFMM, PRND.ENDREFDD, PRND.ENDREFYY If PRND dates are missing, use RU dates: RUBEGMM, RUBEGDD, RUENDMM, RUENDDD **Route Details: BOX\_10 (OM1010) Item Type:** Route **Type Class:** If Then **BOX\_20 (OM1015) Item Type:** Route **Type Class:** If Then

GLAS SES OR CONTACT LENSES created at EV20, where EV20=8 go to BOX 30. Otherwise, if RU member has not been asked about glasses/contact purchases at

**Route Details:**

EE40 or EE50 and does not have GLASSES OR CONTACT LENSES record created, go to OM10.

If person currently looping on has been asked EE40 or EE50, or has a record for

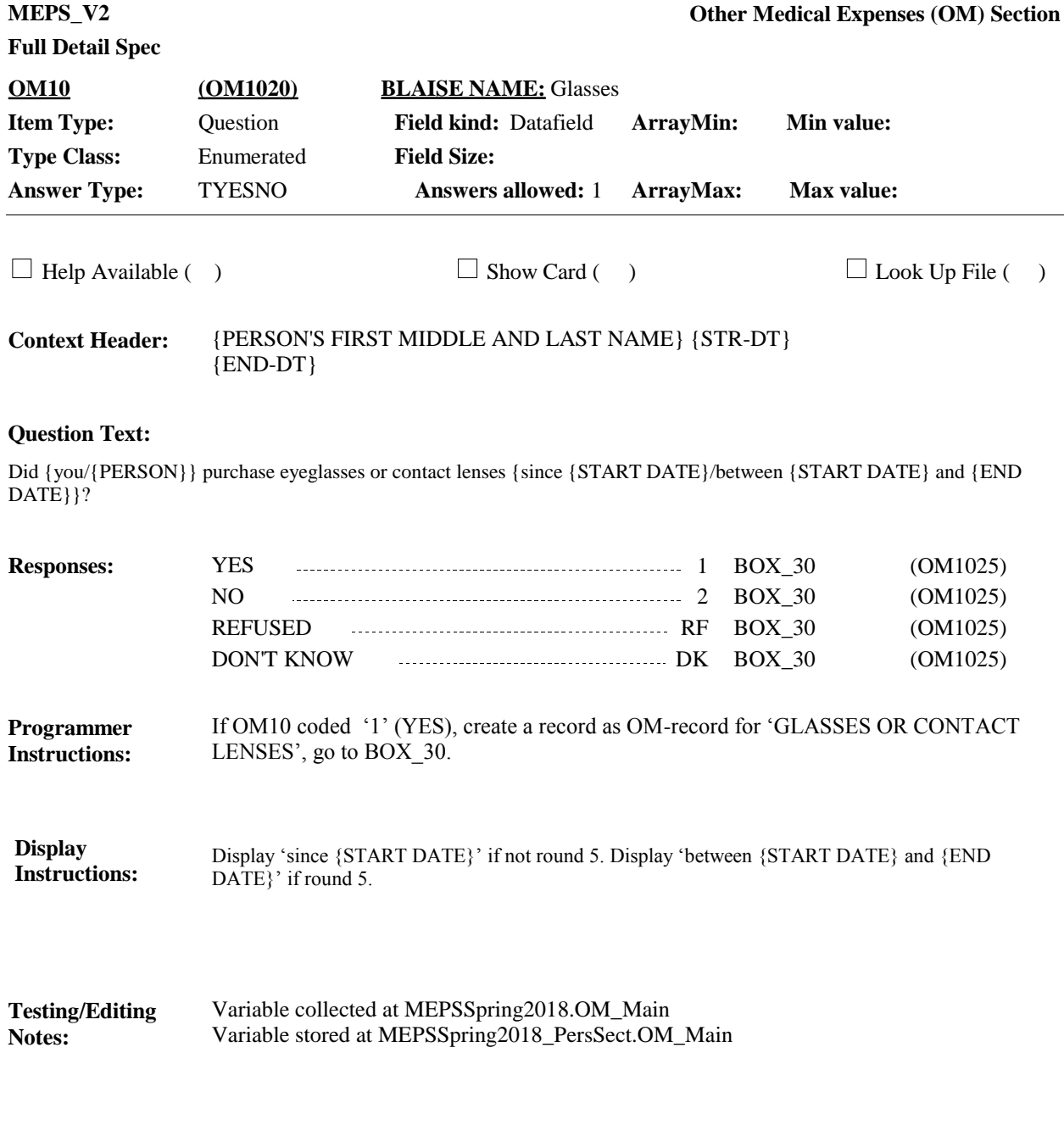

If CA30\_01-CA30\_N has at least 1 record for this person and this person is selected at **Route Details:**

**BOX\_30 (OM1025) Item Type:** Route **Type Class:** If Then

EV10 and EV20 and coded '9' (OTHER MEDICAL EXPENS ES ), go to OM20.

Otherwise, go to OM30.

**Full Detail Spec MEPS\_V2 Other Medical Expenses (OM) Section Responses:** Health care records were reported for {you/{PERSON}}. Please look at these records while answering the next set of questions. {Earlier, you mentioned {you/PERSON} } had medical purchases you wanted to talk about. This is the place where I can record that information. } PRESS 1 AND ENTER TO CONTINUE. **Question Text:** CONTINUE OM30 (OM1035)  $\Box$  Help Available ( )  $\Box$  Show Card ( )  $\Box$  Look Up File ( ) **Context Header:** {PERSON'S FIRST MIDDLE AND LAST NAME} {STR-DT} {END-DT} **Field Size: Min value: Answers allowed:** 1 **ArrayMax: Max value: Field kind:** Datafield **ArrayMin: ArrayMax: BLAISE NAME:** HCareRec **Item Type:** Question **Type Class:** Enumerated **Answer Type:** TContinue **OM20 (OM1030)** If a person level variable was previously set at EV25 for the person currently looping on, display "Earlier you had mentioned {you/{PERSON} } had medical purchases..." Otherwise, use a null display. **Display Instructions:** Variable collected at MEPSSpring2018.OM\_Main **Testing/Editing** 

Variable stored at MEPSSpring2018\_PersSect.OM\_Main

**Notes:**

**Full Detail Spec MEPS\_V2 Other Medical Expenses (OM) Section Responses:** {Since {START DATE}/Between {START DATE} and {END DATE}}, {have/has} {you/{PERSON}} used any ambulance services? HELP:F1 **Question Text: YES** 1 **1** NO 2  $\Box$  Help Available (OMTpHelp)  $\Box$  Show Card ( )  $\Box$  Look Up File ( ) **Context Header:** {PERSON'S FIRST MIDDLE AND LAST NAME} {STR-DT} {END-DT} **Field Size: Min value: Answers allowed:** 3 **ArrayMax: Max value: Field kind:** Datafield **ArrayMin: ArrayMax: BLAISE NAME:** Ambulance **Item Type:** Question **Type Class:** Enumerated **Answer Type:** TYESNO **OM30 (OM1035)** REFUSED RF DON'T KNOW DISCOVER THE DISCOVER OF THE DISCOVER OF THE DISCOVER OF THE DISCOVER OF THE DISCOVER OF THE DISCOVER OF THE DISCOVER OF THE DISCOVER OF THE DISCOVER OF THE DISCOVER OF THE DISCOVER OF THE DISCOVER OF THE DISCOV

Display 'Since {START DATE}' if not round 5. Display 'Between {START DATE} and {END DATE}' if round 5. **Display Instructions: Programmer** If coded '1', (YES) create OM-record for "AMBULANCE SERVICES". **Instructions:**

Variable collected at MEPSSpring2018.OM\_Main Variable stored at MEPSSpring2018\_PersSect.OM\_Main **Testing/Editing Notes:**

**MEPS\_V2 Other Medical Expenses (OM) Section**

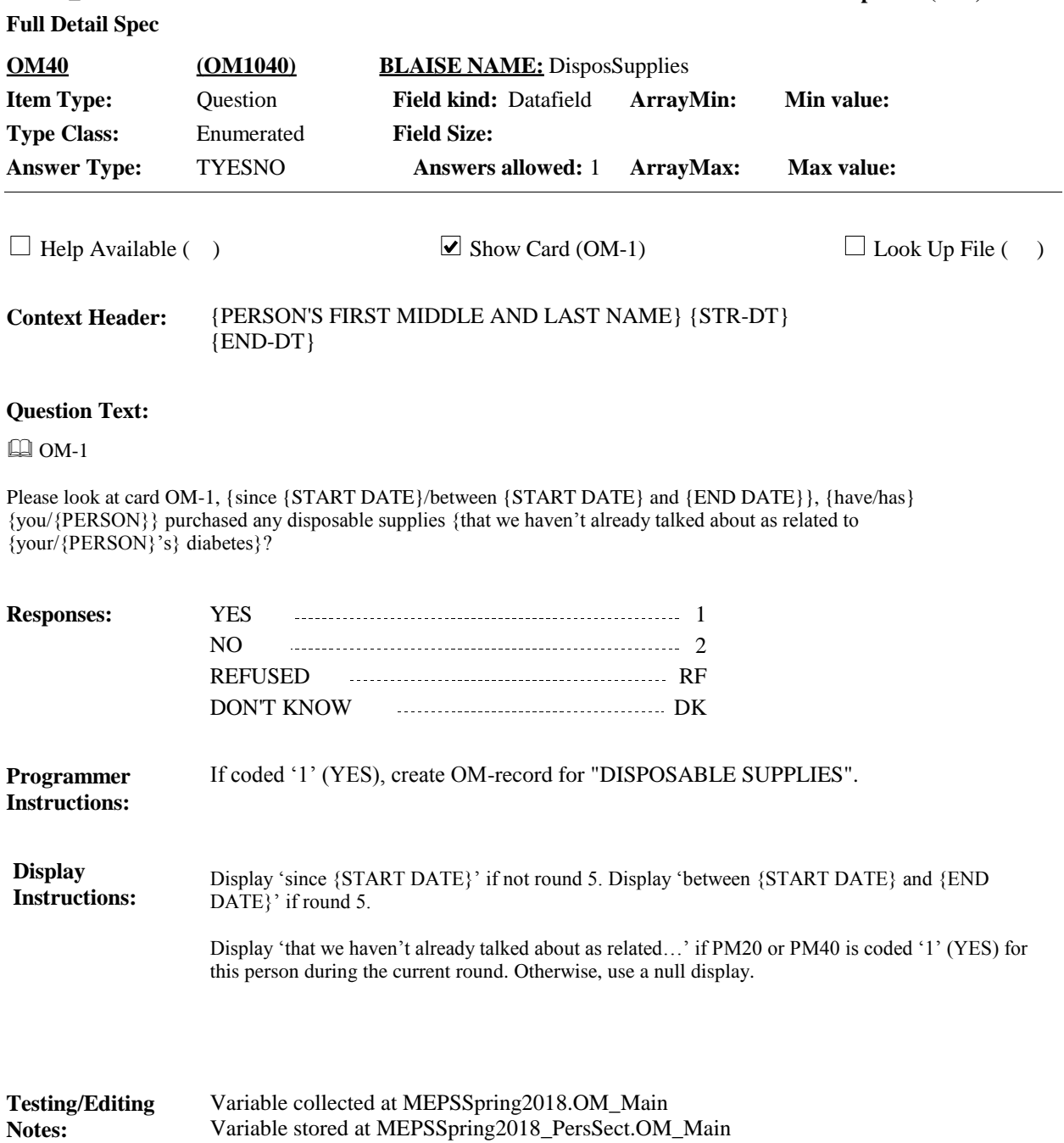

**MEPS\_V2 Other Medical Expenses (OM) Section**

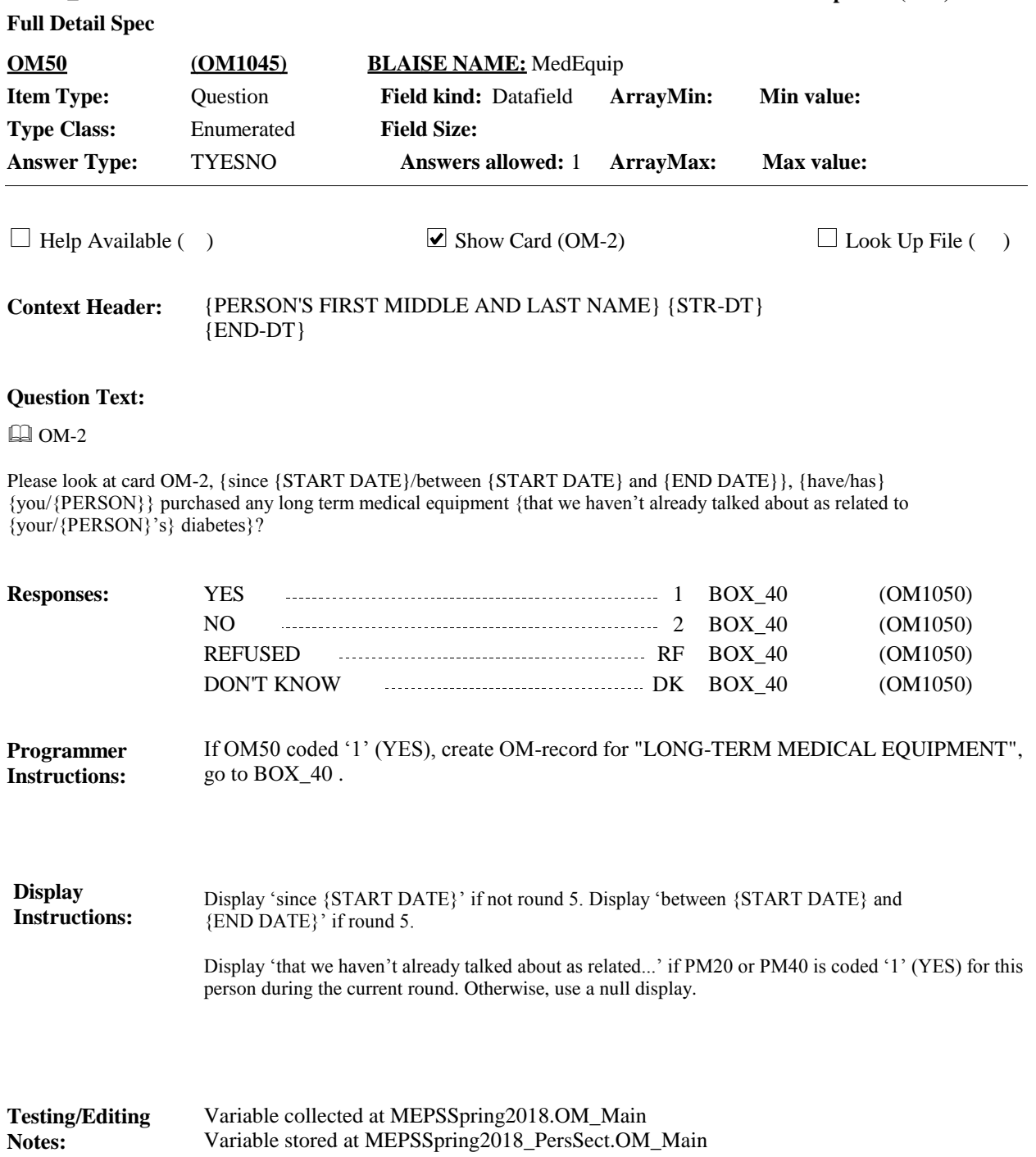

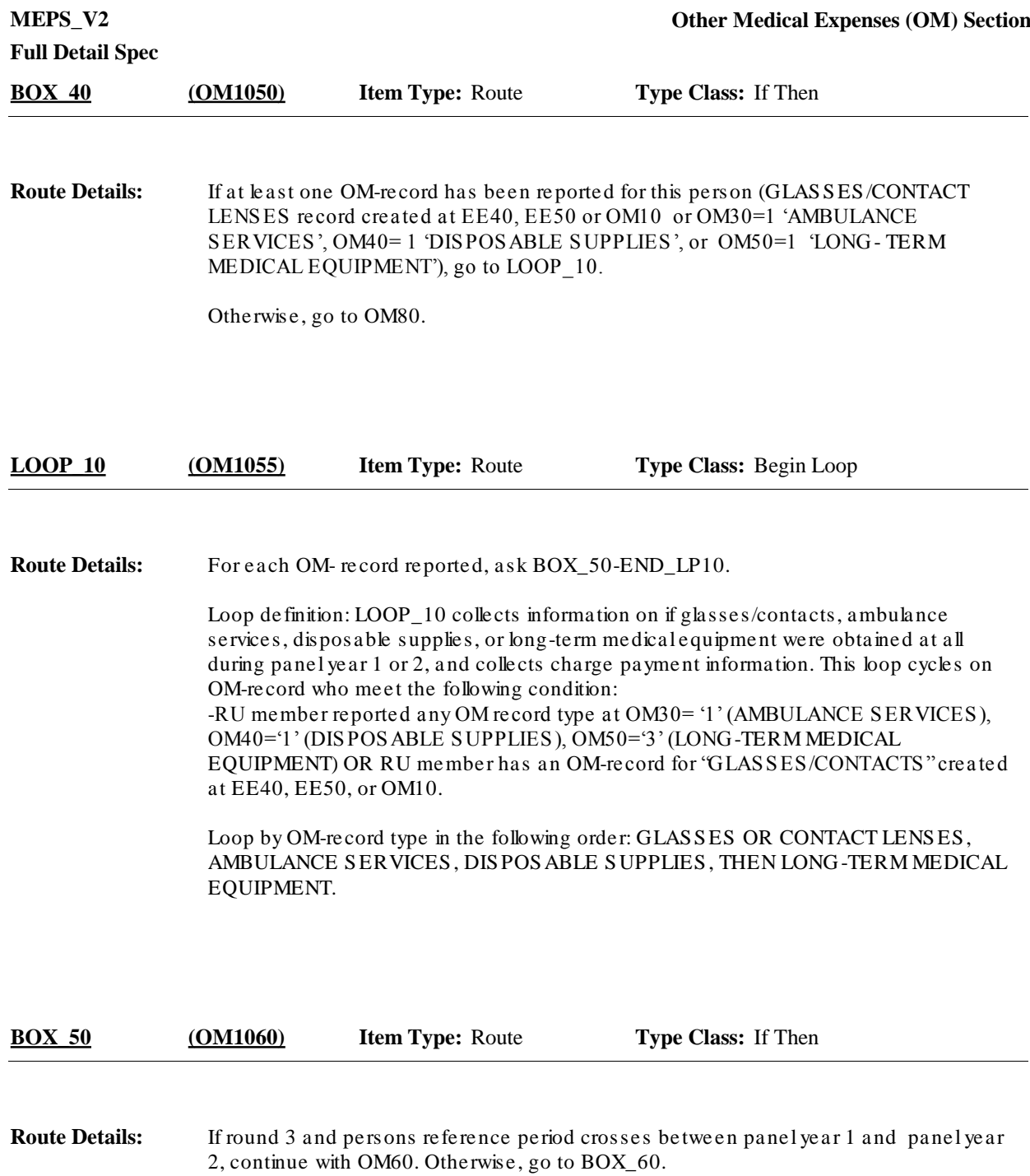

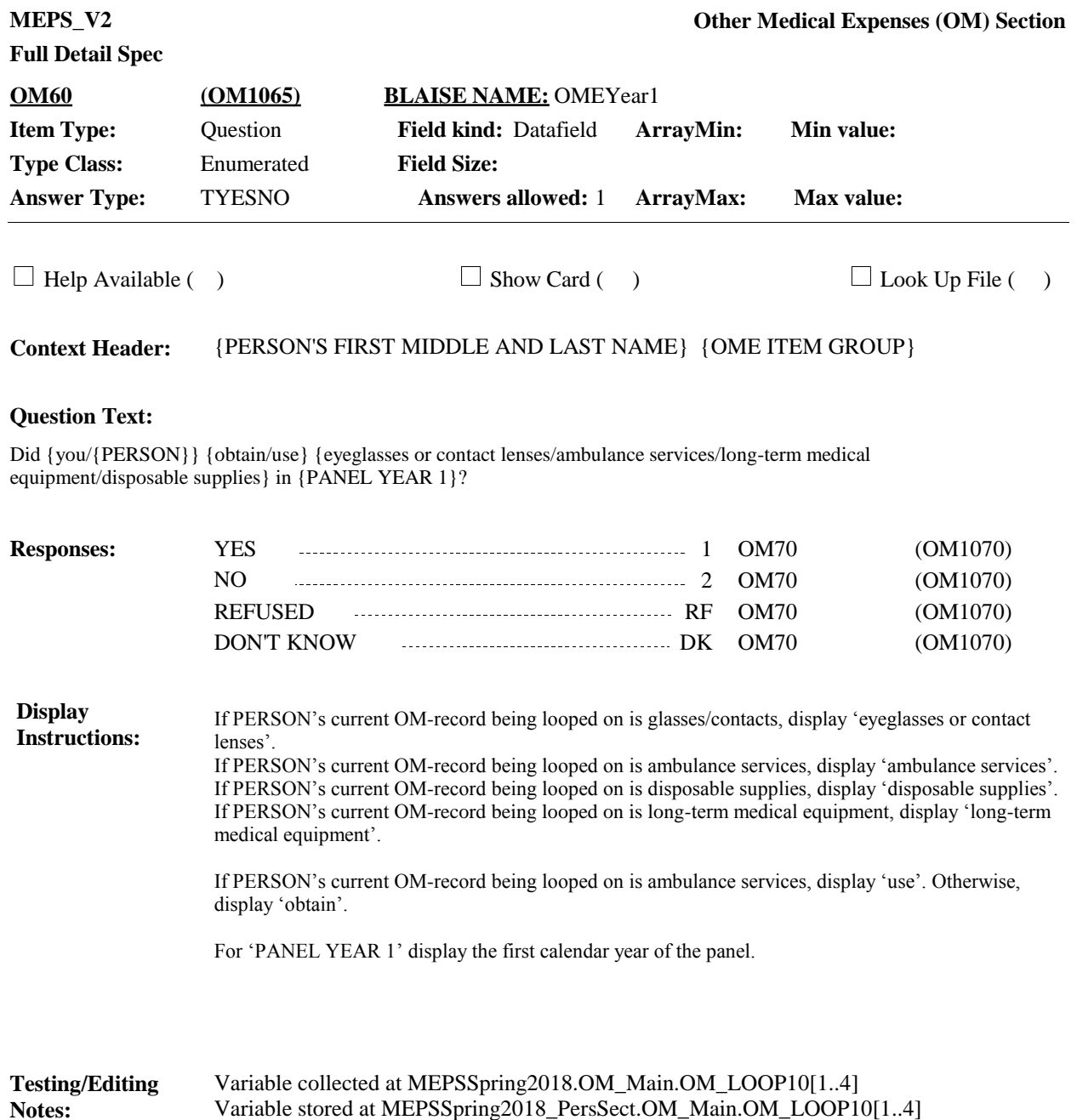

**Full Detail Spec MEPS\_V2 Other Medical Expenses (OM) Section**  $\Box$  Help Available ( )  $\Box$  Show Card ( )  $\Box$  Look Up File ( ) **Field Size: Answers allowed:** 1 **ArrayMax: Max value: Field kind:** Datafield **ArrayMin: ArrayMax: BLAISE NAME:** OMEYear2 **Item Type:** Question **Type Class:** Enumerated **Answer Type:** TYESNO **OM70 (OM1070)**

**Context Header:** {PERSON'S FIRST MIDDLE AND LAST NAME} {OME ITEM GROUP}

## **Question Text:**

Did {you/{PERSON}} {obtain/use} {eyeglasses or contact lenses/ambulance services/long-term medical equipment/disposable supplies} in {PANEL YEAR 2}?

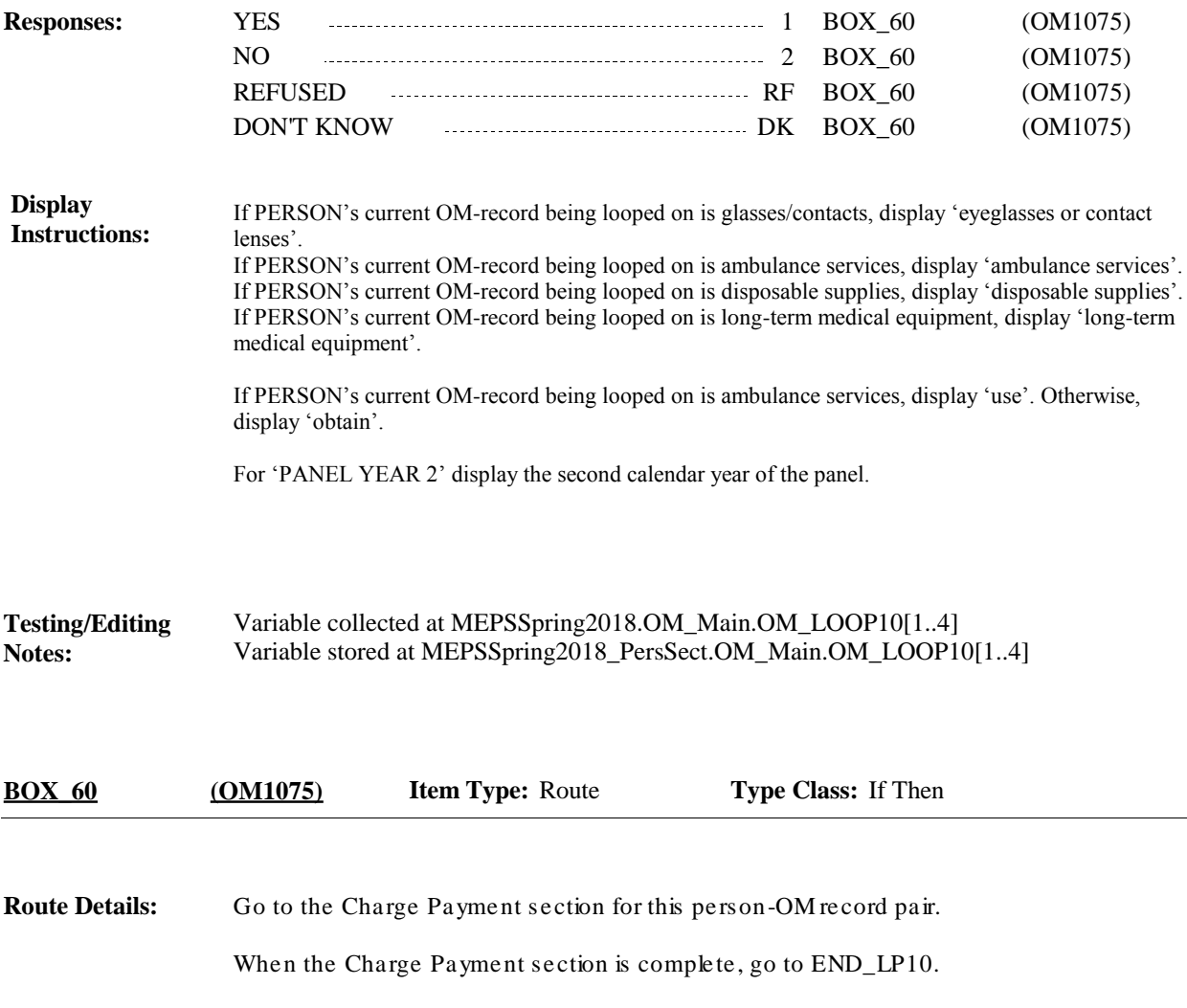

**Min value:**

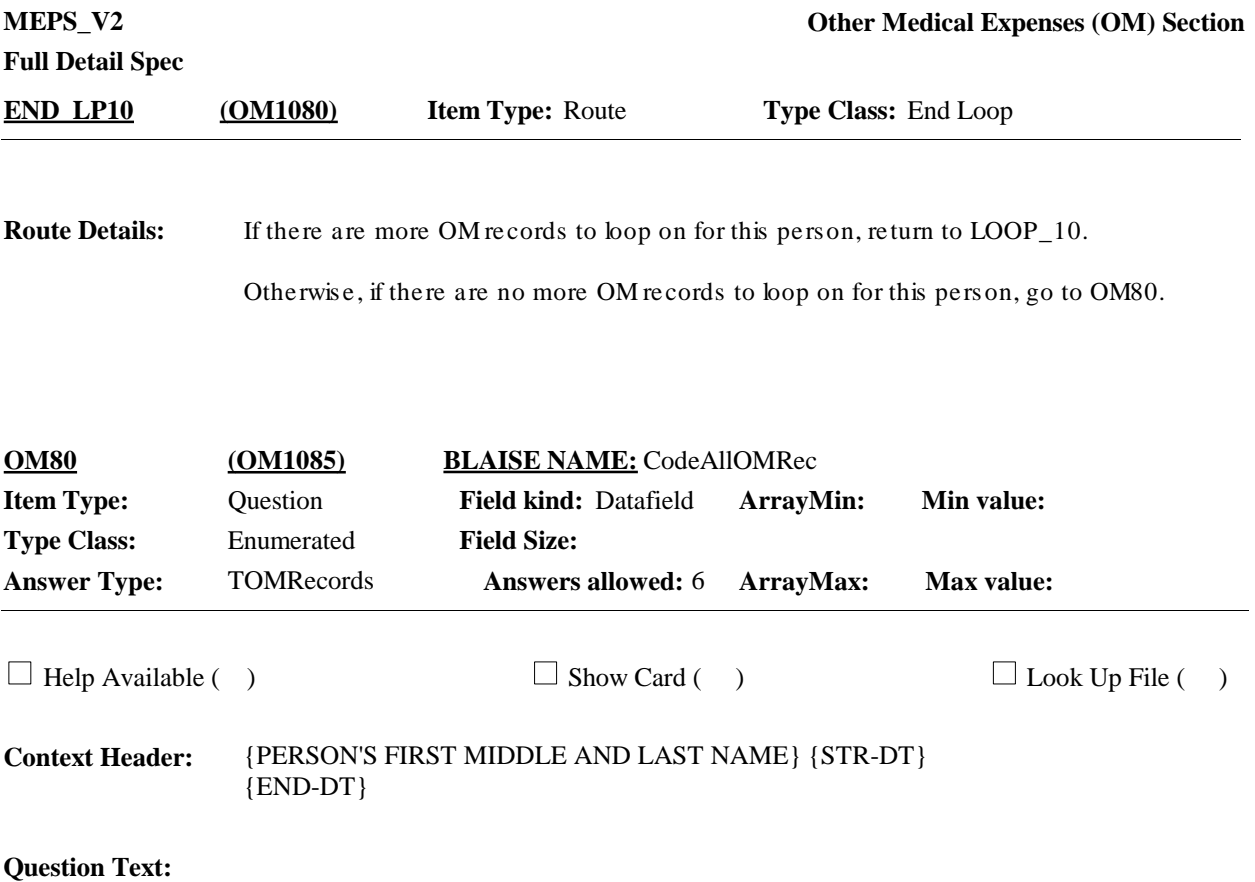

PLEASE INDICATE ANY {ADDITIONAL} RECORDS USED FOR {PERSON} DURING UTILIZATION, CHARGE/PAYMENT, PRESCRIBED MEDICINES, AND OTHER MEDICAL EXPENSES.

ENTER ALL THAT APPLY.

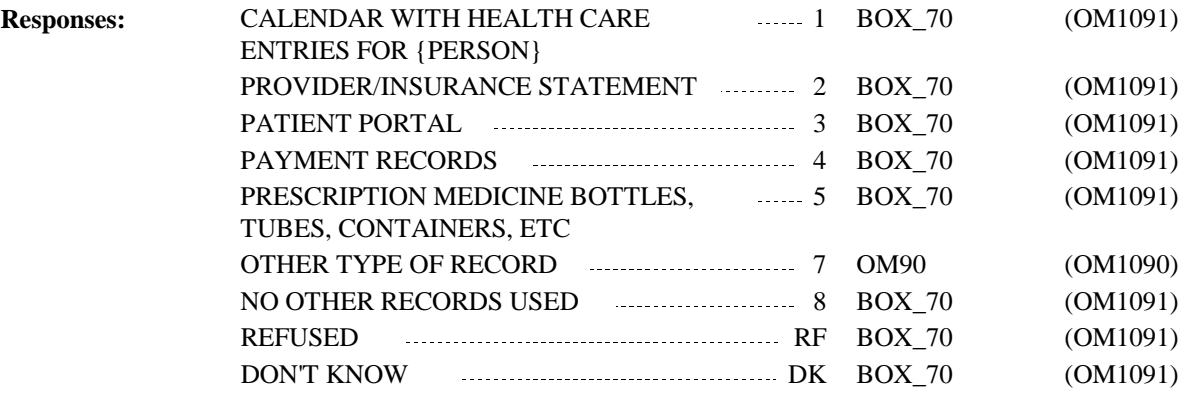

## **Full Detail Spec**

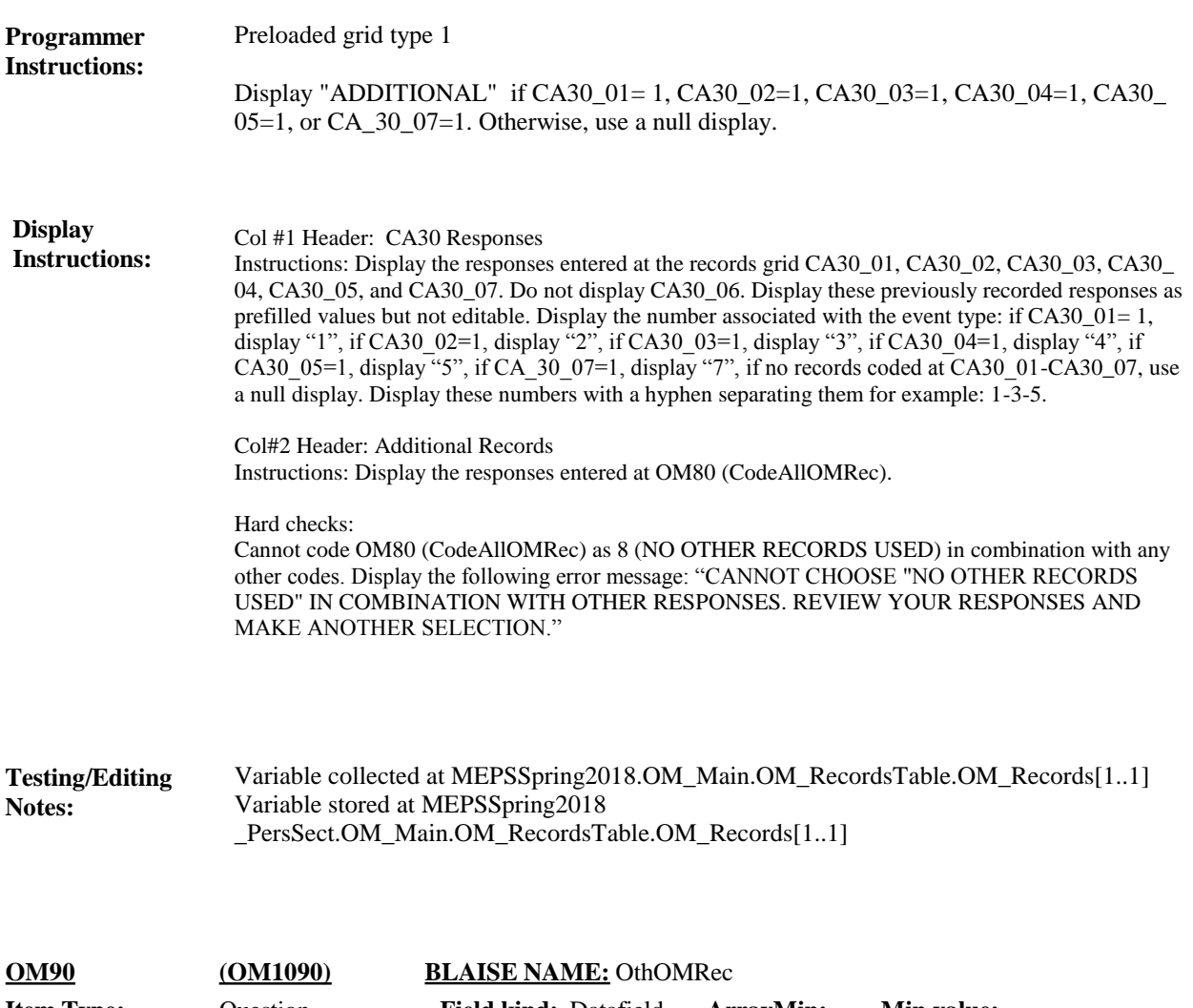

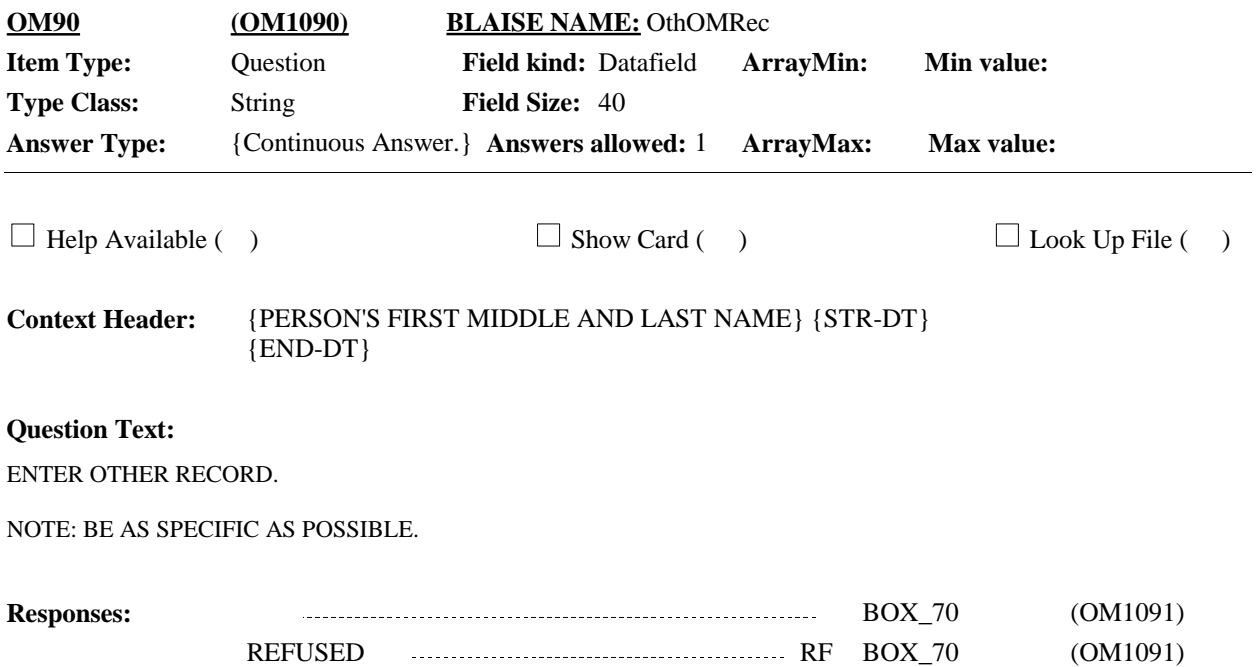

DON'T KNOW **DE BOX\_70** (OM1091)

**Full Detail Spec**

**Display Instructions:**

```
Variable collected at MEPSSpring2018.OM_Main
                   Variable stored at MEPSSpring2018_PersSect.OM_Main
Testing/Editing 
Notes:
```
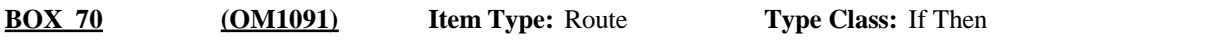

**Route Details:** Go to next section of the questionnaire.

[End of OM]